Министерство науки и высшего образования Российской Федерации **Федоскинский институт лаковой миниатюрной живописи – филиал Федерального государственного бюджетного образовательного учреждения высшего образования «Высшая школа народных искусств (академия)**

Кафедра социально-гуманитарных и естественнонаучных дисциплин

РЕКОМЕНДОВАНО Кафедрой Протокол № 4 от 25.12.2023 Заведующий кафедрой М.В. Ермакова

УТВЕРЖДАЮ Директор ФИЛМЖ ВШНИ М.А. Салтанов 25.12.2023

> ДОКУМЕНТ ПОДПИСАН ЭЛЕКТРОННОЙ ПОДПИСЬЮ

Сертификат: 00BBB99CE265BCDD4F8BA370FD7906F4A0 Владелец: Салтанов Михаил Алексеевич Действителен: с 13.01.2023 до 07.04.2024

## **РАБОЧАЯ ПРОГРАММА УЧЕБНОЙ ДИСЦИПЛИНЫ Информационные технологии в профессиональной деятельности**

54.02.02 Декоративно-прикладное искусство и народные промыслы (по видам)

Федоскино 2024

Рабочая программа учебной дисциплины разработана на основе Федерального государственного образовательного стандарта (далее – ФГОС) по специальности среднего профессионального образования (далее - СПО) 54.02.02 Декоративно-прикладное искусство и народные промыслы (по видам)

Организация-разработчик: федеральное государственное бюджетное образовательное учреждение высшего образования «Высшая школа народных искусств (академия)»

# **СОДЕРЖАНИЕ**

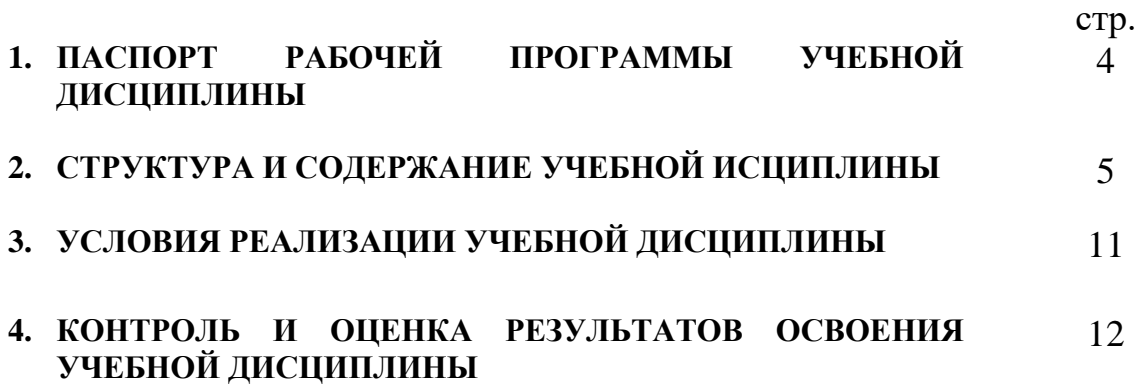

### **1. ПАСПОРТ РАБОЧЕЙ ПРОГРАММЫ УЧЕБНОЙ ДИСЦИПЛИНЫ**

#### **1.1. Область применения учебной программы**

Рабочая программа учебной дисциплины «Информационные технологии в профессиональной деятельности» является обязательной частью социально-гуманитарного цикла основной профессиональной образовательной программы в соответствии с ФГОС по специальности 54.02.02 Декоративно-прикладное искусство и народные промыслы (по видам) (Приказ Министерства просвещения Российской Федерации от 19.07.2023 №547)

#### **1.2. Место учебной дисциплины в структуре ППССЗ:** в блоке ОПЦ (ОП.08).

### **1.3. Цели и задачи учебной дисциплины – требования к результатам освоения учебной дисциплины:**

В результате освоения учебной дисциплины обучающийся должен

#### **уметь**:

.

использовать программное обеспечение в профессиональной деятельности; уметь применять телекоммуникационные средства;

#### **знать:**

состав функций и возможности использования информационных и телекоммуникационных технологий в профессиональной деятельности.

Дисциплина ОП.08 Информационные технологии в профессиональной деятельности входит в цикл общеобразовательных учебных дисциплин и направлена на освоение следующих **общих компетенций:**

ОК 01. Выбирать способы решения задач профессиональной деятельности применительно к различным контекстам.

OK 02. Использовать современные средства поиска, анализа и интерпретации информации и информационные технологии для выполнения задач профессиональной деятельности.

ОК 04. Эффективно взаимодействовать и работать в коллективе и команде.

ОК 05. Осуществлять устную и письменную коммуникацию на государственном языке Российской Федерации с учетом особенностей социального и культурного контекста.

#### **профессиональных компетенций:**

ПK 1.6. Владеть культурой устной и письменной речи, профессиональной терминологией.

ПК 1.7. Использовать компьютерные технологии при проектировании изделий традиционного прикладного искусства.

ПК 2.4. Использовать компьютерные технологии при реализации замысла в изготовлении изделия традиционного прикладного искусства.

#### **1.4. Количество часов на освоение программы учебной дисциплины:**

максимальной учебной нагрузки обучающегося – 182 часа, в том числе: обязательной аудиторной учебной нагрузки обучающегося – 132 часа; самостоятельной работы обучающегося 50 часов.

# **2. СТРУКТУРА И СОДЕРЖАНИЕ УЧЕБНОЙ ДИСЦИПЛИНЫ**

# **2.1. Объем учебной дисциплины и виды учебной работы**

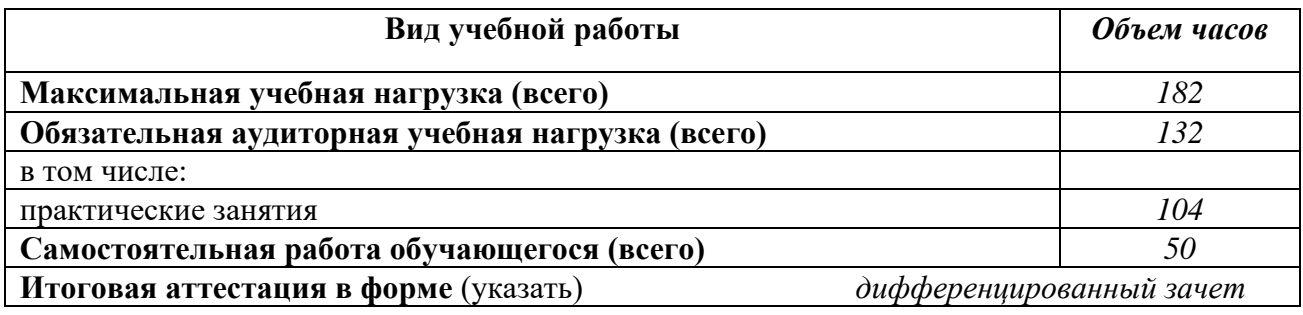

## **2.2. Тематический план и содержание учебной дисциплины**

Содержание программы учебной дисциплины разработано с учетом возможности его реализации в частичном объеме посредством применения электронного обучения, дистанционных образовательных технологий. Дистанционной организации самостоятельной работы обучающихся, индивидуальных и групповых консультаций, текущего контроля успеваемости.

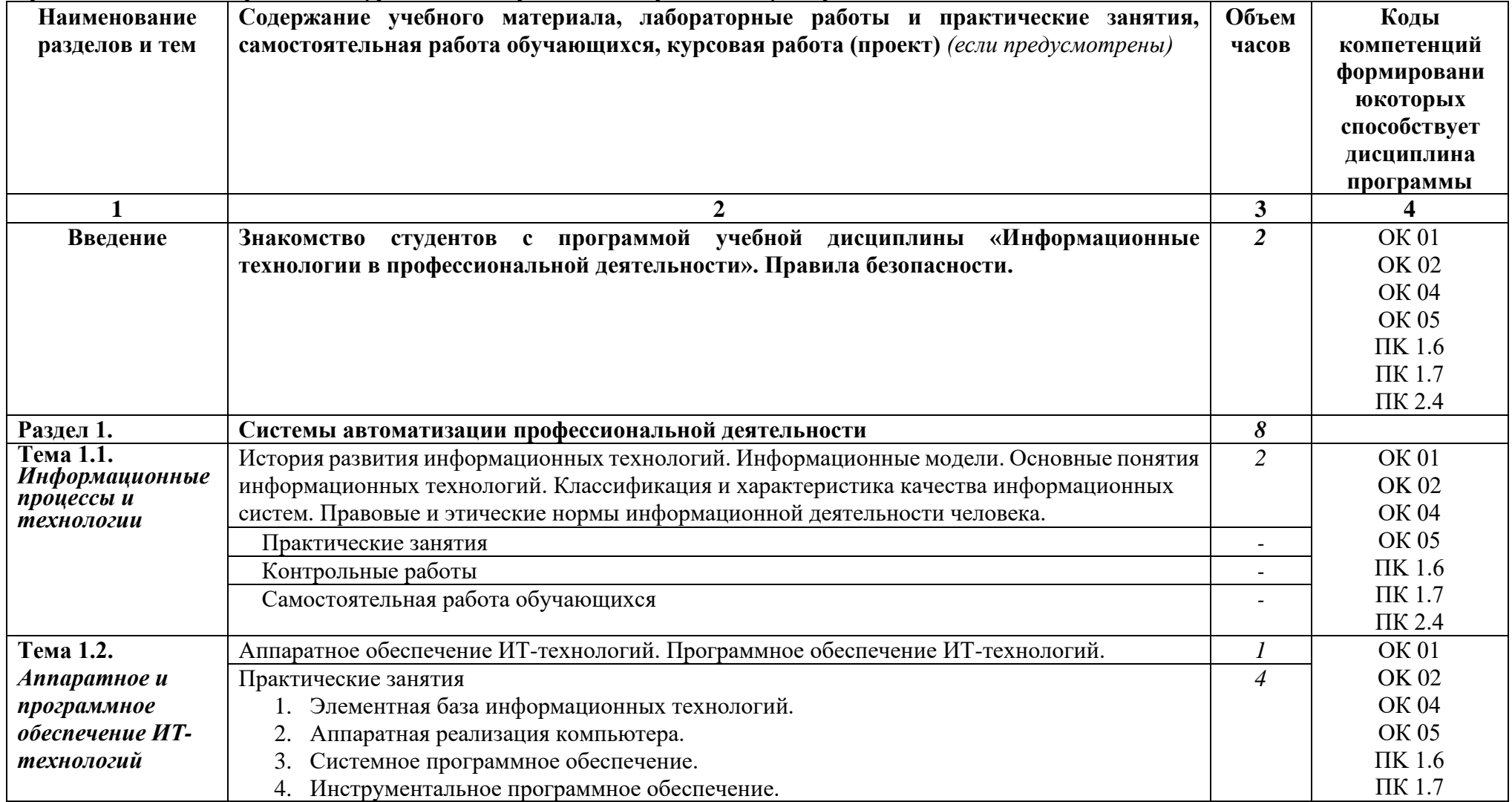

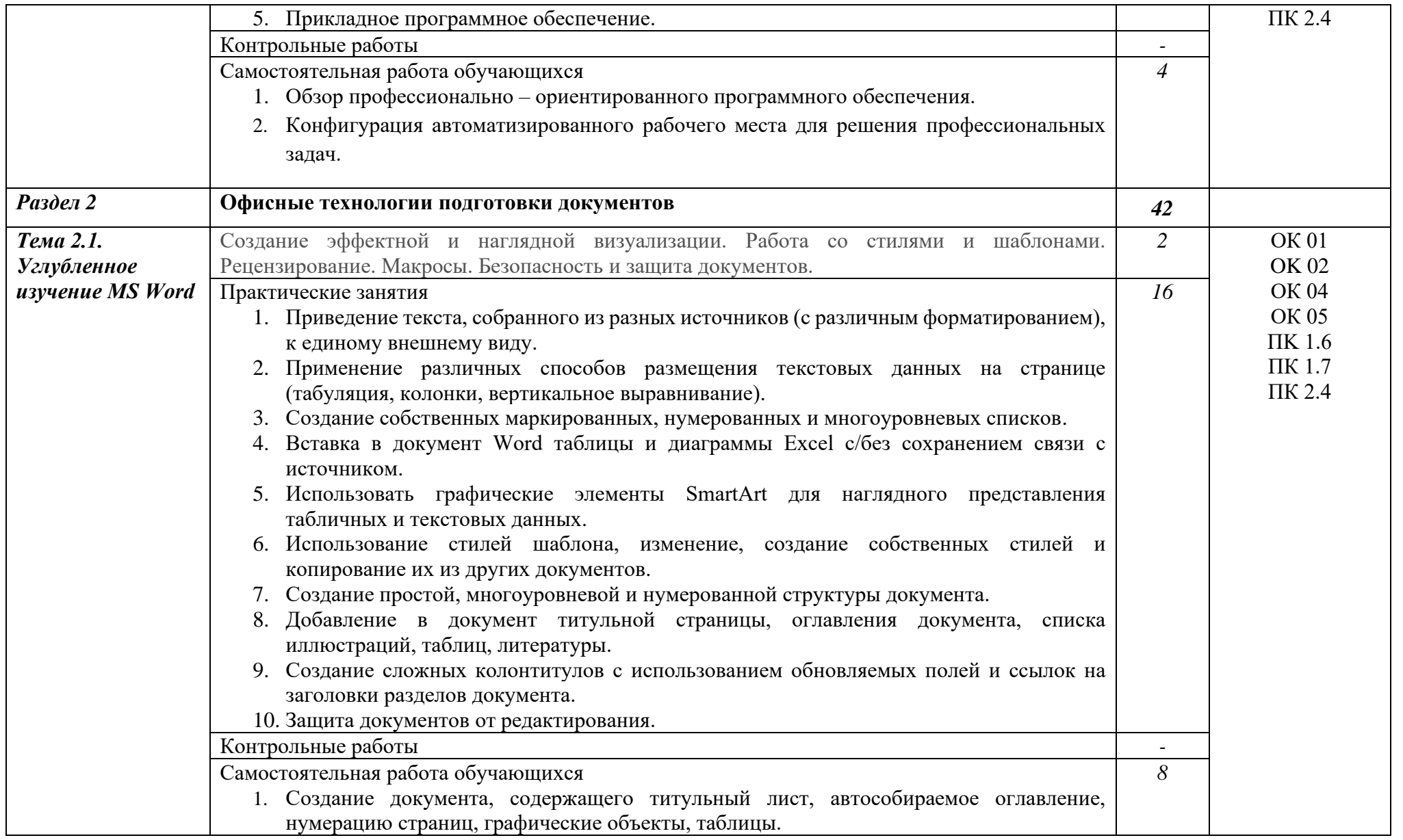

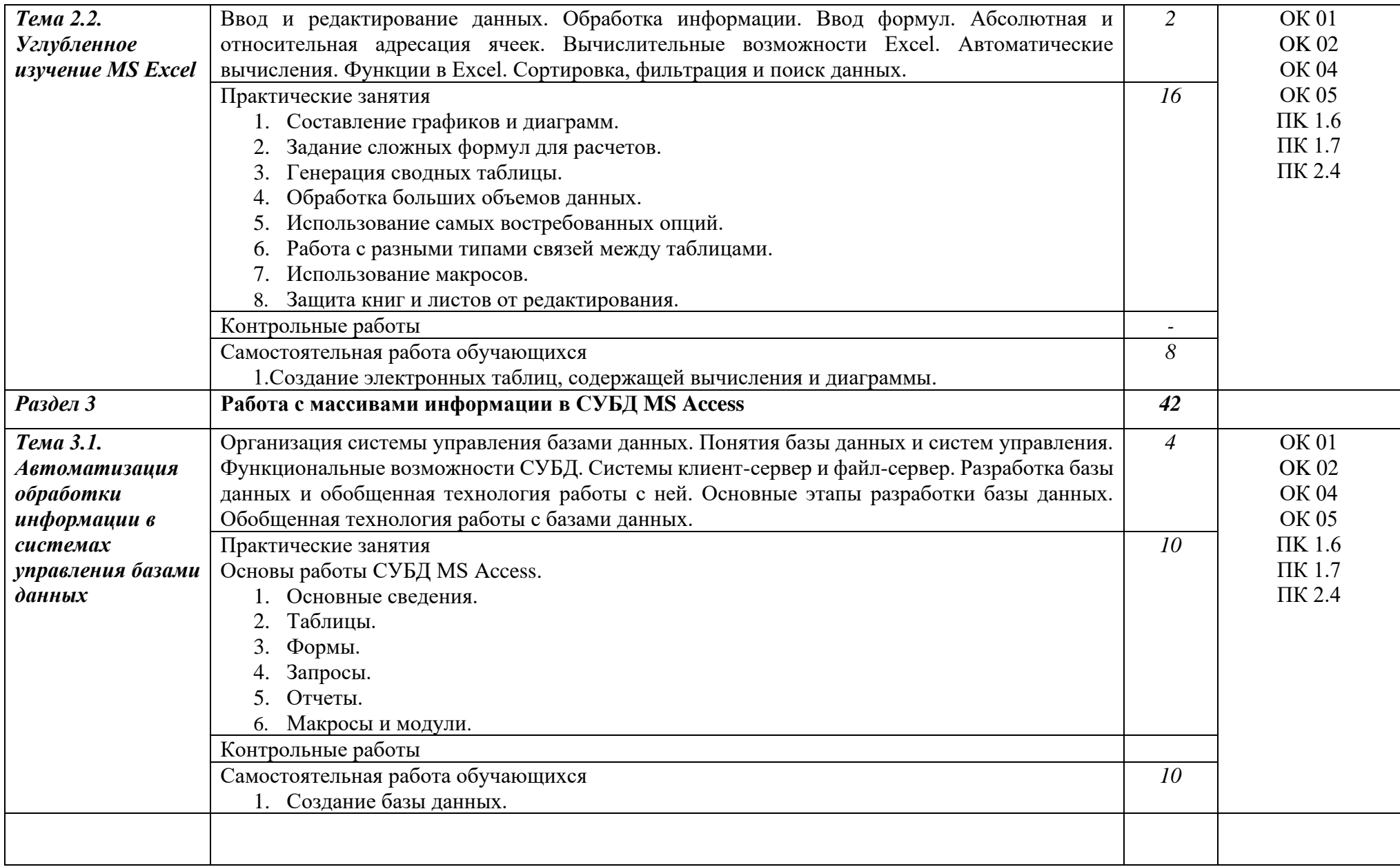

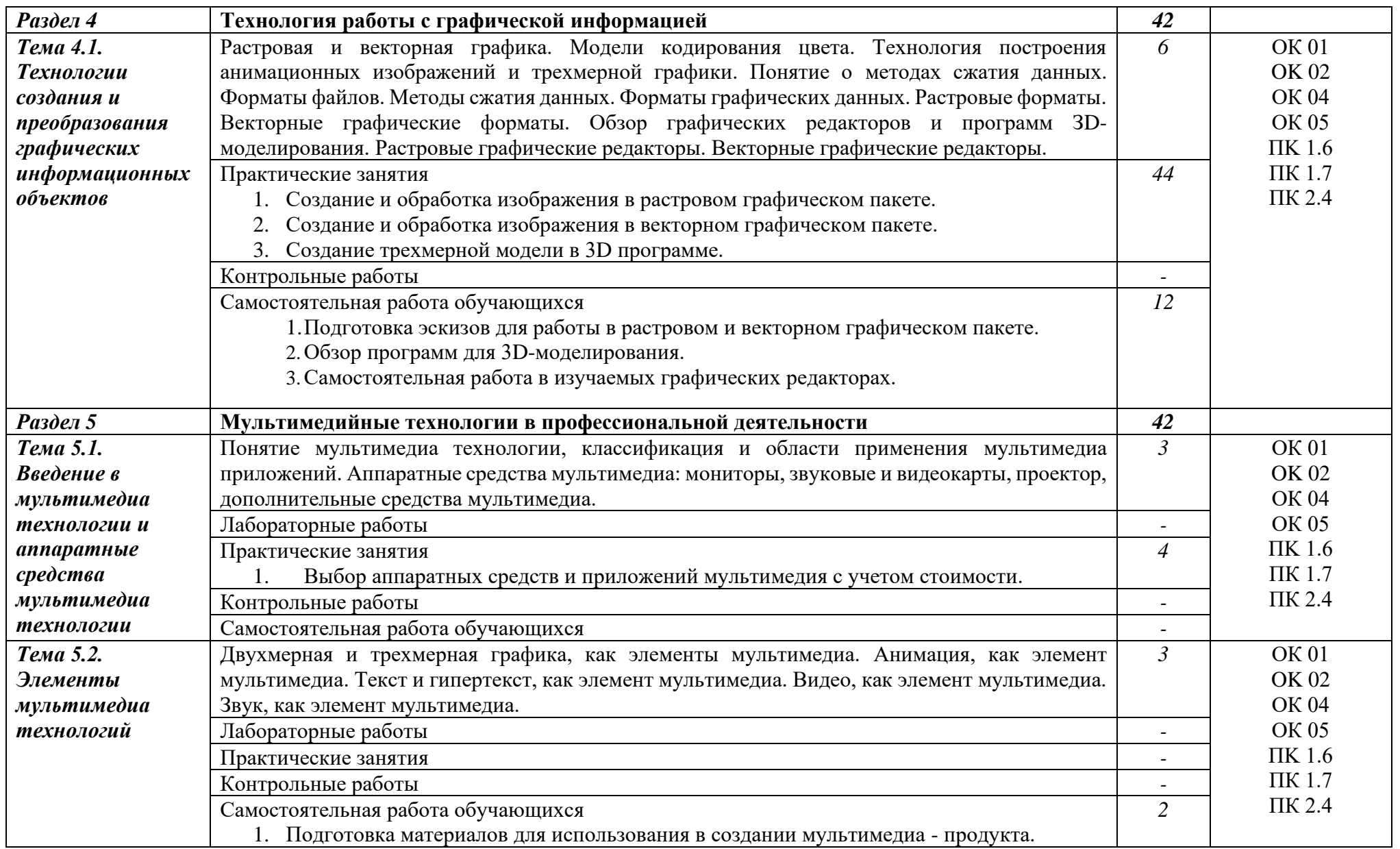

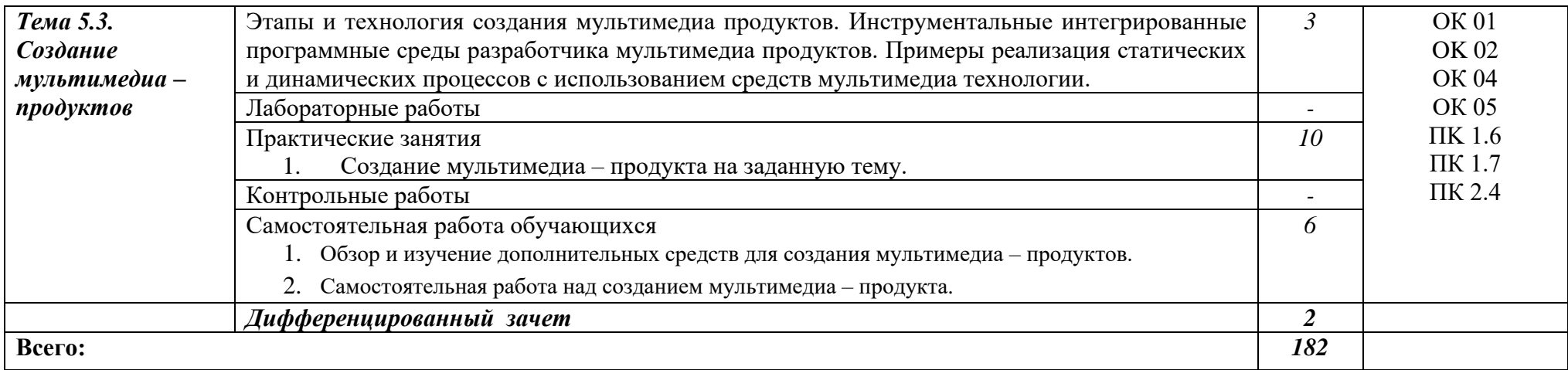

### **3. УСЛОВИЯ РЕАЛИЗАЦИИ ПРОГРАММЫ ДИСЦИПЛИНЫ**

#### **3.1. Материально-техническое обеспечение**

Реализация программы дисциплины проводится в кабинете информатики № 123 для проведения лекционных и практических занятий, выполнения курсовых работ, текущего контроля и промежуточной аттестации, групповых и индивидуальных консультаций, самостоятельной учебной, учебно-исследовательской и научно-исследовательской работы.

Оборудование учебной аудитории: Телевизор, 11 ПК с подключением к сети Интернет, интерактивный дисплей, учебная доска, учебные столы, стулья.

Технические средства обучения: персональный компьютер / ноутбук, телевизор.

#### **3.2. Информационное обеспечение обучения**

Каждый обучающийся обеспечен индивидуальным неограниченным доступом к электронно-библиотечной системе и электронной базой ВШНИ - ВЭБР.

Перечень учебных изданий, интернет-ресурсов, дополнительной литературы *Основные источники:* 

1.Информационные технологии в профессиональной деятельности. Учебное пособие для СПО, Косиненко Н.С., Фризен И.Г., Профобразование, 2017. 303 страницы *Дополнительные источники*:

1. Информационные системы и технологии. Лихачева Г. Н., Гаспариан М. С. Евразийский открытый институт, 2011. - 370 с.

2. Информатика. Учебное пособие /Под ред. Б.Е. Одинцова, А.Н. Романова.- М.: Вузовский учебник: ИНФРА-М,2012, ЭБС Знаниум 2013

4. Олифер В.Г. Компьютерные сети. Принципы, технологии, протоколы. Учебник.- СПб, Питер, 2014, Гриф Минобрнауки РФ

5. Информатика и ИКТ Практикум 8-9 кл.: Учебное пособ. / Под ред. Н.В. Макаровой. - Спб.: Питер, 2010.

6. Информатика и ИКТ Учебник 8-9 кл. / Под ред. Н.В. Макаровой. - Спб.: Питер, 2010. *Интернет-ресурсы*

1. https://www.yandex.ru/— Веб-поисковая система

2. https://www.google.ru/— Веб-поисковая система

3. http://www.linux.org.ru — Веб-сайт, посвящённый ОС Linux

4. https://mva.microsoft.com/?lang=ru-ru – Microsoft Virtual Academy (Бесплатные онлайн-курсы от экспертов Microsoft)

5. http://heap.altlinux.org/issues/modules/openoffice.kirill/index.html - Практическое руководство по OpenOffice.org

#### **4. КОНТРОЛЬ И ОЦЕНКА РЕЗУЛЬТАТОВ ОСВОЕНИЯ ДИСЦИПЛИНЫ**

Контроль и оценка результатов освоения дисциплины осуществляется преподавателем в процессе проведения практических и лабораторных занятий, контрольных работ, а также выполнения обучающимися индивидуальных заданий, проектов, исследований.

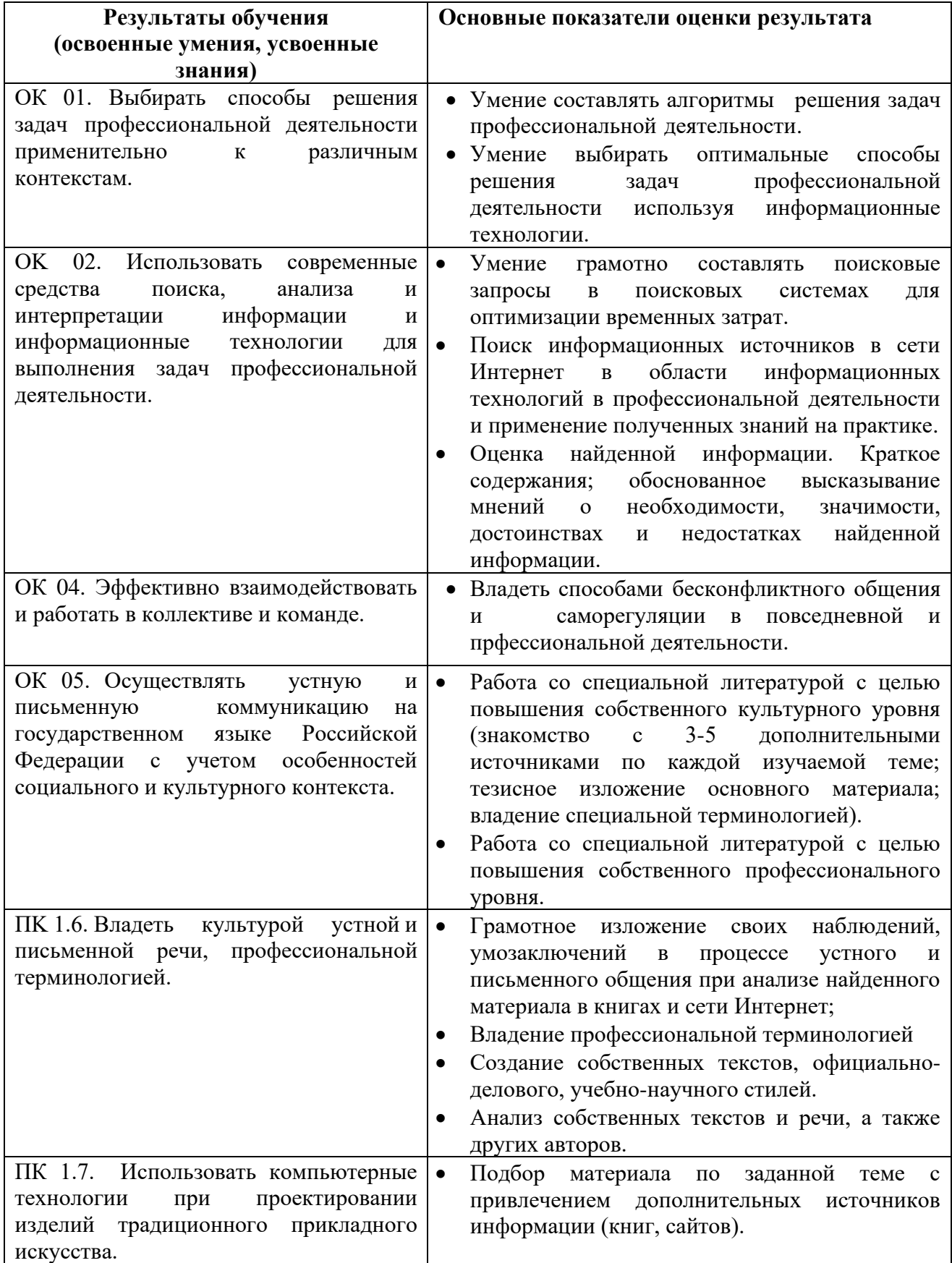

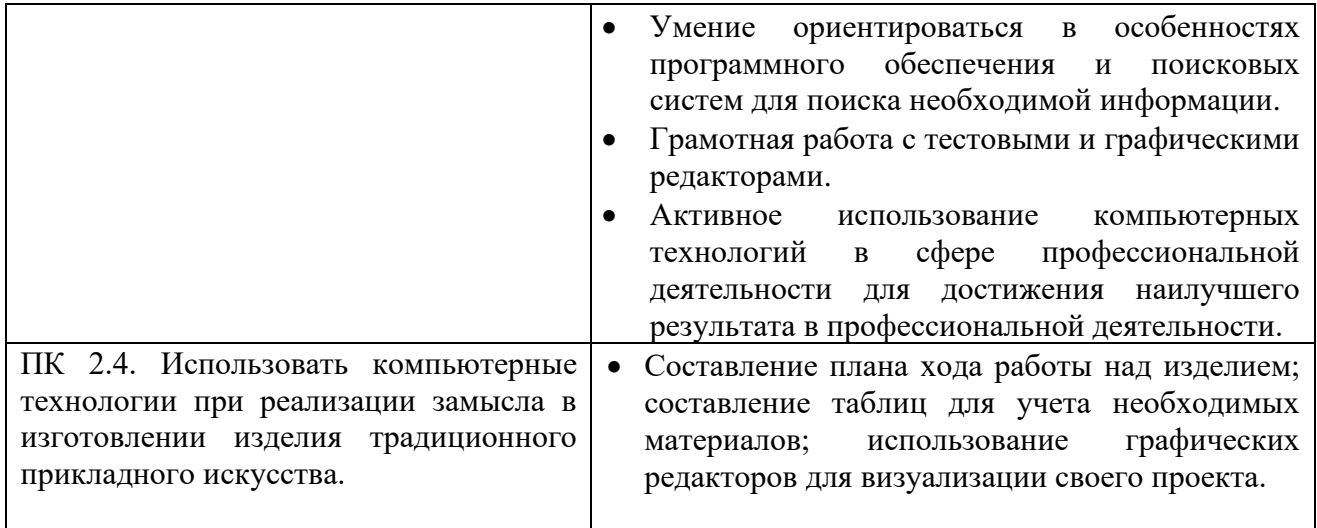